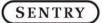

## **HPX-KX75 User Manual**

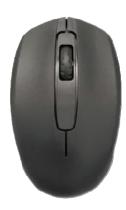

Read all instructions before use the product and keep this manual for future reference.

## How to connect it to computer

- 1. Remove the battery cover of the mouse and install it with 2 pcs AAA batteries. Put back the cover.
- 2. The mouse has an ON/OFF switch located on the bottom surface. Make sure it is in the "ON" position.
- Take out the receiver from the mouse and plug it onto the USB port of the computer.The computer will then connect those devices automatically.

## **Product Description:**

- 2.4G wireless mouse
- \* Mouse size: 103\*60.5\*35.5mm
- \* Acceleration:8G
- \* Report rate:125Hz/s
- \* Scanning Frequency:3000fps
- \* L-R button switch life:3 million times
- \* Button operating force: 70g±10g

**Supplier's Declaration of Conformity** 47 CFR 47 CFR Part 15.21, 15.105(b) Compliance Information Sentry Wireless Keyboard and Wireless Mouse

Model: HPX-KX75

Responsible Party – Sentry Industries inc One Bridge street, Hillburn, NY 10931 Tel +1 845 753 2910

## **FCC Compliance Statement**

This device complies with Part 15 of the FCC Rules. Operation is subject to the following two conditions: (1) This device may not cause harmful interference, and (2) this device must accept any interference received, including interference that may cause undesired operation.

"NOTE: This equipment has been tested and found to comply with the limits for a Class B digital device, pursuant to part 15 of the FCC Rules. These limits are designed to provide reasonable protection against harmful interference in a residential installation. This equipment generates, uses and can radiate radio frequency energy and, if not installed and used in accordance with the instructions, may cause harmful interference to radio communications.

However, there is no guarantee that interference will not occur in a particular installation. If this equipment does cause harmful interference to radio or television reception, which can be determined by turning the equipment off and on, the user is encouraged to try to correct the interference by one or more of the following measures:

- · Reorient or relocate the receiving antenna.
- Increase the separation between the equipment and receiver.
- · Connect the equipment into an outlet on a circuit different from that to which the receiver is connected.
- Consult the dealer or an experienced radio/TV technician for help

Warning: Changes or modifications to this unit not expressly approved by the party responsible for compliance could void the user's authority to operate the equipment."

"This device complies with part 15 of the FCC Rules. Operation is subject to the following two conditions:

(1) This device may not cause harmful interference, and (2) this device must accept any interference received, including interference that may cause undesired operation."

Mouse FCC ID: ZJE-ST009 Mouse Dongle FCC ID: ZJE-ST009D